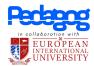

Course Name: Programming languages & software development

**Duration:** 6 months

Level: Diploma

Mode of Learning: Online

Prerequisite: Mature Entry (21 years) with 3 years of related work experience, 5 CXC

certificates (Math and English mandatory), Any certifications relevant to

subject matter

## **Abstract**

The programming languages and software development course is designed to provide students with a deep understanding of programming languages, software development concepts, and best practices. The course typically covers a range of programming languages and development tools and may include hands-on coding assignments and projects.

## **Course Content**

Performance-Based Assessment Task: Performance-Based Task is an application-oriented end-of-thecourse assessment. This Hands-on project will encourage the learners to apply the knowledge gained throughout the programme and build practical skills.

- Programming Languages
- Software Development
- Development Tools
- Web Development

## Certification

THE DUAL CERTIFICATE is awarded by EIU-Paris (University) and Pedagog

**Please Note:** A Hard Copy of the certificate from the university can be requested at an additional minimal fee, via e-mail to hello@pedagog.ac

For more information mail hello@pedagog.ac

## **LESSONS COVERED:**

- (00:05) Introduction
- (01:37) What is Programming?
- $\blacksquare$  (06:19) How do we write Code?
- (11:44) How do we get Information from Computers?
- (14:46) What can Computers Do?
- (20:43) What are Variables?
- (25:02) How do we Manipulate Variables?
- (31:54) What are Conditional Statements?
- (37:54) What are Array's?
- **(44:26)** What are Loops?
- **(49:37)** What are Errors?
- (55:22) How do we Debug Code?
- $\blacksquare$  (1:00:25) What are Functions?
- $\blacksquare$  (1:09:52) How can we Import Functions?
- (1:13:45) How do we make our own Functions?
- (1:21:56) What are ArrayLists and Dictionaries?
- (1:27:38) How can we use Data Structures?
- **(**1:36:27) What is Recursion?
- (1:43:42) What is Pseudocode?
- (1:50:40) Choosing the Right Language?
- (1:55:34) Applications of Programming

Software Engineering Principles Lecture 01: The Software Crisis

Software Engineering Principles Lecture 02: Objects and Information Hiding

Software Engineering Principles Lecture 03: Responsibilities

Software Engineering Principles Lecture 04: Class Relationships and Collaborations

Software Engineering Principles Lecture 05: Class Hierarchies

**Software Engineering Principles Lecture 06: Subsystems** 

**Software Engineering Principles Lecture 07: Protocols** 

**Software Engineering: Unit and Integration Testing** 

Software Engineering: A Case Study with a Real Example - CSV 2 XML

**Software Engineering Principles: The Software Crisis** 

Software Engineering Principles Revision Lecture: the 1st 30 minutes

A Visual Interface for Complete Software Testing

Setting Up Git and GitLab with Netbeans on Mac OS X

Hello Netbeans World: Setting Up Netbeans 12 on Mac OS X - Installation and New Projec

**Source Code Documentation and Version Control** 

Setting Up Netbeans and Version Control (Git + GitLab) On Mac OS X

Object-Oriented Design: Objects and Responsibilities (Part I of 2)

Object-Oriented Design: Objects and Responsibilities (Part 2 of 2)

**Object-Oriented Design: Collaborations** 

**Bob's Concise Coding Conventions (C3)** 

**Object-Oriented Design: Hierarchies** 

**Object-Oriented Design: Subsystems** 

**Object-Oriented Design: Protocols** 

**Guidelines on Debugging Source Code** 

Software Engineering with Design Patterns, Part 1 of 2

Software Engineering Design Patterns (Part 2 of 2)

**Developing Maintainable Software Exam Revision** 

Hello IntelliJ World: Setting up IntelliJ on the Mac OS (From Scratch)

Setting Up a Maven Project in IntelliJ (From Scratch)

Setting Up a Gradle Project in IntelliJ (From Scratch)

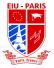

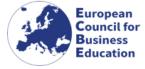

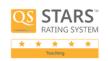

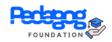

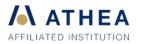

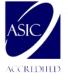

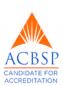

Object-Oriented Design: Objects and Responsibilities (Condensed Version)
Object-Oriented Design: Collaborations and Hierarchies (Part 1 of 2)
Object-Oriented Design: Hiearchies Part 2 and Subsystems Part 1
Object-Oriented Design: Subsystems Part 2 and Protocols Part 1
Object-Oriented Design: Protocols Part 2 and Design Patterns Part 1

Software Design: Design Patterns Part 2

Setting Up a JavaFX Project in IntelliJ (from scratch)

Object-Oriented Design: Pop Quiz on Identifying Objects Exercise + Introduction to Maven

Setting Up Unit Testing in a JavaFX Project Using IntelliJ (from Scratch)

Open Source Software and Software Libraries Lecture on Software Licenses and Libraries

**Object-Oriented Design Exercise: Identifying Responsibilities** 

Guest Lecture from Industry: Curiosity Software Ltd on Automated Software Testing Tales from the Software Trenches: Some of Bob's Unbelievable Stories from Industry

**Advanced Visual Debugging Strategies** 

**Exam Revision for Developing Maintainable Software** 

**Object-Oriented Design: Subsystems** 

**Object-Oriented Design: Collaborations and Hierarchies** 

Setting Up JUnit for a JavaFX Project in IntelliJ from Scratch (Screencapture demo with Voiceover)

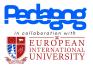